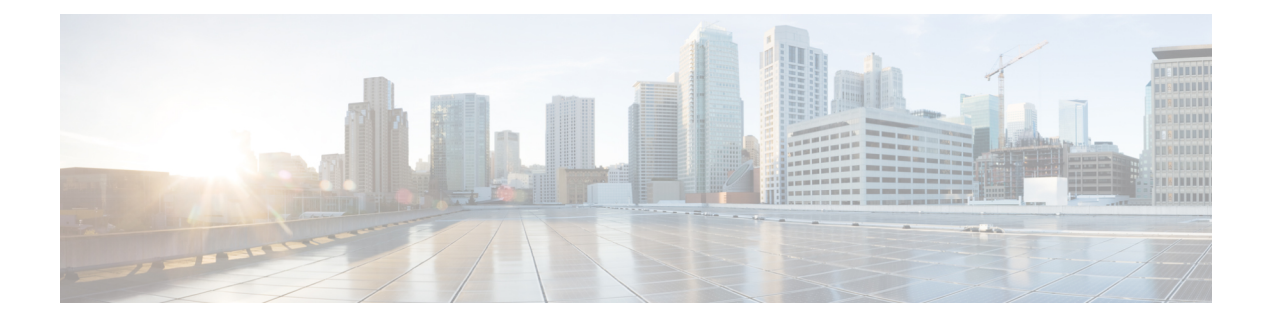

# **RSVP-Based Video on Demand Support Over DOCSIS**

#### First Published: December 17, 2008

The Cisco universal broadband router supports Video on Demand (VoD) over DOCSIS (Data Over Cable Service Interface Specification) services using a Resource ReSerVation Protocol (RSVP) bandwidth request from the VoD server. RSVP is used by the Cable Modern Termination System (CMTS) to request video data from the network for specific application data flows.

#### **Finding Feature Information**

Your software release may not support all the features documented in this module. For the latest feature information and caveats, see the release notes for your platform and software release. To find information about the features documented in this module, and to see a list of the releases in which each feature is supported, see the Feature Information Table at the end of this document.

Use Cisco Feature Navigator to find information about platform support and Cisco software image support. To access Cisco Feature Navigator, go to http://tools.cisco.com/ITDIT/CFN/. An account on http://www.cisco.com/ is not required.

#### Contents

- Prerequisites for Configuring RSVP-Based Video on Demand Support Over DOCSIS, page 2
- Restrictions for Configuring RSVP-Based Video on Demand Support Over DOCSIS, page 2
- Information About RSVP-Based Video on Demand Support Over DOCSIS, page 3
- How to Configure RSVP-Based Video over DOCSIS, page 4
- Additional References, page 5
- Feature Information for RSVP-Based Video over DOCSIS, page 6

## Prerequisites for Configuring RSVP-Based Video on Demand Support Over DOCSIS

The table below shows the hardware compatibility prerequisites for RSVP-Based video on demand support over DOCSIS.

| CMTS Platform                                | Processor Engine                                              | Cable Interface Line Cards |
|----------------------------------------------|---------------------------------------------------------------|----------------------------|
| Cisco uBR10012 Universal<br>Broadband Router | Cisco IOS Release 12.2(33)SCB<br>and later releases           | Cisco uBR10-MC5X20S/U/H    |
|                                              | • PRE2                                                        |                            |
|                                              | • PRE4                                                        |                            |
|                                              | Cisco IOS Release 12.2(33)SCH<br>and later releases<br>• PRE5 |                            |
|                                              |                                                               |                            |

Table 1: Cable Hardware Compatibility Matrix for RSVP-Based Video on Demand Support Over DOCSIS

The software prerequisites for the RSVP-based video on demand support over DOCSIS are:

- This feature does not require DOCSIS3.0 setup.
- The cable modems should be compliant with DOCSIS 1.1 or higher.
- The **ip rsvp bandwidth** command on the cable bundle interface should provide actual reserved bandwidth available.
- This feature is supported on all CMTS platforms.
- The ip rsvp bandwidth command should be configured on the WAN interface on the CMTS.
- IP routing is configured on CMTS so that the bundle interface can be reached from the video source.

## Restrictions for Configuring RSVP-Based Video on Demand Support Over DOCSIS

- RSVP implementation supports IPv4 only.
- Upstream service flow creation is not supported.
- RSVP receiver proxy supports controlled-load service only.
- RSVP over MPLS VPN is not supported.

# Information About RSVP-Based Video on Demand Support Over DOCSIS

RSVP is used by a host to request specific quality of service (QoS) from the network for particular application data streams or flows. RSVP is used by the CMTS to deliver video requests along the data path of the flows and maintains the state to provide the requested service. RSVP requests generally result in resources being reserved in each node along the data path.

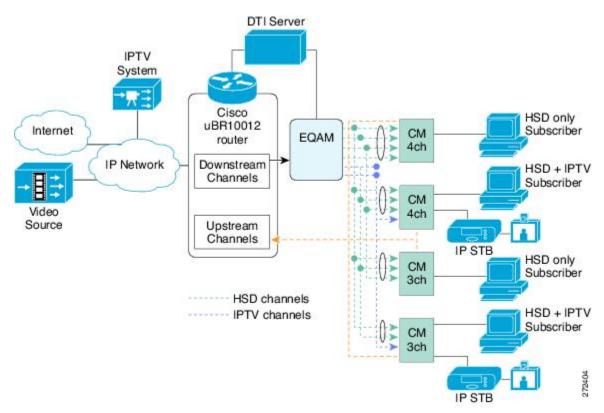

#### Figure 1: Configuring RSVP-Based Video on Demand Support Over DOCSIS

The following process is used to reserve DOCSIS resources on CMTS based on RSVP:

- The CMTS intercepts the RSVP requests that are intended for the set-top boxes in the CMTS service area and reserves DOCSIS resources.
- 2 When a path message reaches the CMTS, it determines the DOCSIS resources required.
- 3 The CMTS creates a service flow and classifier to the cable modem.
- 4 The CMTS responds with a RSVP reserve message in the direction of the streamer.

## **How to Configure RSVP-Based Video over DOCSIS**

This section describes the configuration tasks that are performed when using the RSVP-based video over DOCSIS feature on the Cisco CMTS platforms. You can use the command-line interface (CLI) commands to complete the configuration.

### **Configuring the RSVP Service Class**

To specify the default service class for RSVP, use the **cable rsvp default-scn** command in global configuration mode. This command is used to specify DOCSIS service flow parameters such as activity time-out and service-flow attribute mask.

#### **DETAILED STEPS**

|        | Command or Action                                                                     | Purpose                                                                |
|--------|---------------------------------------------------------------------------------------|------------------------------------------------------------------------|
| Step 1 | enable                                                                                | Enables privileged EXEC mode. Enter your password if prompted.         |
|        | Example:<br>Router> enable                                                            |                                                                        |
| Step 2 | configure terminal                                                                    | Enters global configuration mode.                                      |
|        | <b>Example:</b><br>Router# configure terminal                                         |                                                                        |
| Step 3 | cable rsvp default-scn service-class name                                             | Specifies the default service class for RSVP.                          |
|        | <b>Example:</b><br>Router(config) <b># cable rsvp default-scn</b><br><b>RSVPClass</b> | <ul> <li>service-class name— The DOCSIS service class name.</li> </ul> |

## **Displaying the RSVP-DOCSIS Flow Data**

The RSVP-DOCSIS flow data contains details of the RSVP session and DOCSIS service flow identifier data structure.

#### **DETAILED STEPS**

|        | Command or Action          | Purpose                                                        |
|--------|----------------------------|----------------------------------------------------------------|
| Step 1 | enable                     | Enables privileged EXEC mode. Enter your password if prompted. |
|        | Example:<br>Router> enable |                                                                |

|        | Command or Action                                           | Purpose                                                                                          |
|--------|-------------------------------------------------------------|--------------------------------------------------------------------------------------------------|
| Step 2 | configure terminal                                          | Enters global configuration mode.                                                                |
|        | <b>Example:</b><br>Router# configure terminal               |                                                                                                  |
| Step 3 | show cable rsvp flow-db [mac-addr]                          | Displays contents of the RSVP to DOCSIS service flow mapping database.                           |
|        | <pre>Example: Router(config)# show cable rsvp flow-db</pre> | • <i>mac-addr</i> —(Optional) The MAC address of the specific cable modem in hexadecimal format. |

## **Additional References**

The following sections provide references related to configuring RSVP-based Video over DOCSIS.

#### **Related Documents**

| Related Topic                                              | Document Title                                                                       |
|------------------------------------------------------------|--------------------------------------------------------------------------------------|
| CMTS cable commands                                        | Cisco IOS CMTS Cable Command Reference                                               |
|                                                            | http://www.cisco.com/en/US/docs/ios/cable/<br>command/reference/cbl_book.html        |
| Cisco uBR10012 Universal Broadband Router<br>Documentation | Cisco uBR10012 Universal Broadband Router<br>Hardware                                |
|                                                            | http://www.cisco.com/en/US/docs/cable/cmts/<br>ubr10012/installation/guide/hig.html  |
|                                                            | Cisco uBR10012 Universal Broadband Router<br>Software Configuration Guide            |
|                                                            | http://www.cisco.com/en/US/docs/cable/cmts/<br>ubr10012/configuration/guide/scg.html |
|                                                            | Cisco uBR10012 Universal Broadband Router<br>Release Notes                           |
|                                                            | http://www.cisco.com/en/US/products/hw/cable/<br>ps2209/prod_release_notes_list.html |

#### **Standards and RFCs**

I

| RFC      | Title                         |
|----------|-------------------------------|
| RFC 2205 | Resource ReSerVation Protocol |

| RFC      | Title                                         |
|----------|-----------------------------------------------|
| RFC 2210 | The Use of RSVP with IETF Integrated Services |

#### **Technical Assistance**

| Description                                                                                                    | Link                         |
|----------------------------------------------------------------------------------------------------|------------------------------|
| The Cisco Support website provides extensive online<br>resources, including documentation and tools for<br>troubleshooting and resolving technical issues with<br>Cisco products and technologies.                                                                      | http://www.cisco.com/support |
| To receive security and technical information about<br>your products, you can subscribe to various services,<br>such as the Product Alert Tool (accessed from Field<br>Notices), the Cisco Technical Services Newsletter,<br>and Really Simple Syndication (RSS) Feeds. |                              |
| Access to most tools on the Cisco Support website requires a Cisco.com user ID and password.                                                                                                    |                              |

## **Feature Information for RSVP-Based Video over DOCSIS**

Use Cisco Feature Navigator to find information about platform support and software image support. Cisco Feature Navigator enables you to determine which software images support a specific software release, feature set, or platform. To access Cisco Feature Navigator, go to http://tools.cisco.com/ITDIT/CFN/. An account on http://www.cisco.com/ is not required.

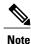

The below table lists only the software release that introduced support for a given feature in a given software release train. Unless noted otherwise, subsequent releases of that software release train also support that feature.

ſ

| Feature Name                                      | Releases    | Feature Information                                                                                                    |
|---------------------------------------------------|-------------|----------------------------------------------------------------------------------------------------|
| RSVP-Based Video on Demand<br>Support Over DOCSIS | 12.2(33)SCB | The Cisco universal broadband<br>router supports VoD over DOCSIS<br>services using a RSVP bandwidth<br>request from the VoD server.<br>RSVP is used by the CMTS to<br>request video data from the<br>network for specific application<br>data flows.<br>The following sections provide<br>information about this feature:<br>• Configuring the RSVP<br>Service Class, on page 4<br>• Displaying the<br>RSVP-DOCSIS Flow Data,<br>on page 4 |

#### Table 2: Feature Information for RSVP-Based Video over DOCSIS

٦